## How to Access Your "Unofficial" Transcript

Step 1: Log Into IROAR (https://iroar.clemson.edu); Click on iRoar

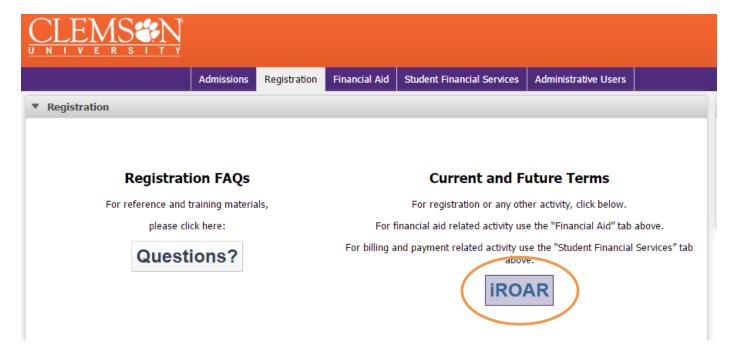

Step 2: Go to "Student", "Student Records", "Academic Transcript"

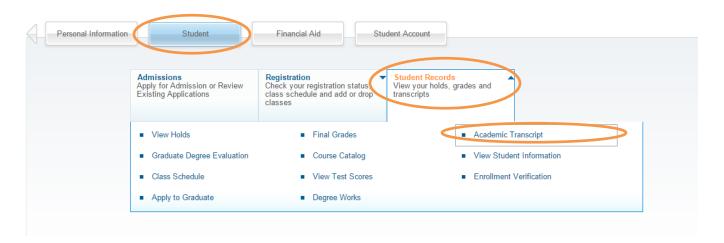

Step 3: For Undergraduate, Select "Undergraduate" or "Graduate" or "All Levels" under Transcript Level, then hit Submit

|                                                                                                    | 00. 10, 2010 10.21 0 |
|----------------------------------------------------------------------------------------------------|----------------------|
| Academic Transcript Options                                                                                                    |                      |
| and the second second s |                      |
|                                                                                                    |                      |
| Take default transcript type below. It is the only type available.                                                                                                    |                      |
| If you have both graduate and undergraduate work you'll be returning information from both if you click "all levels."                                                                                                    |                      |
| Transcript Level: All Levels v                                                                                                    |                      |
| Transcript Type: Web Transcript ▼                                                                                                    |                      |
| Submit                                                                                                    |                      |

Step 4: Go to "Print" (Either CTRL P, right click "print" or File "print") but "SAVE AS PDF"

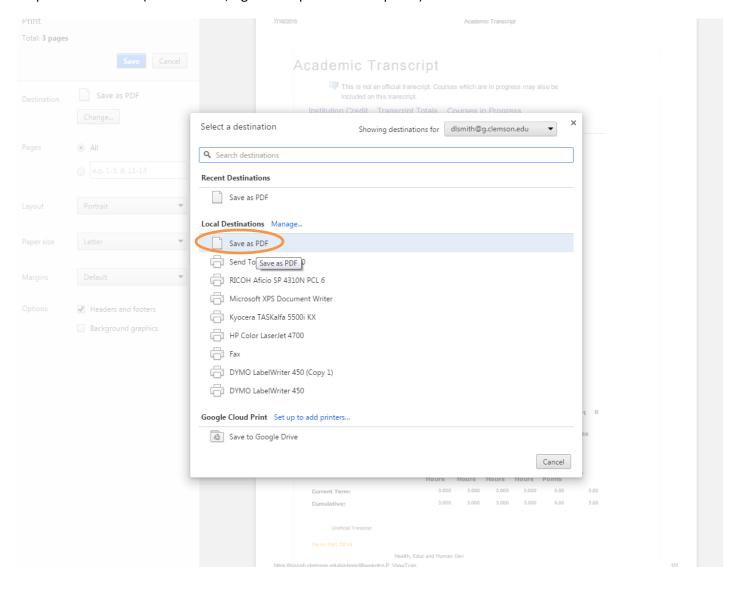

Step 5: Click "SAVE", then save file to Desktop using filename: YourLastName – Unofficial Transcript

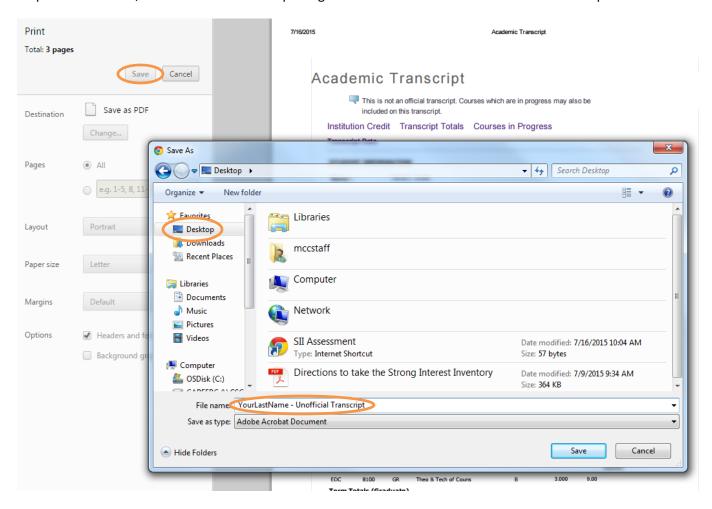

Step 6: Upload Resume to ClemsonJobLink